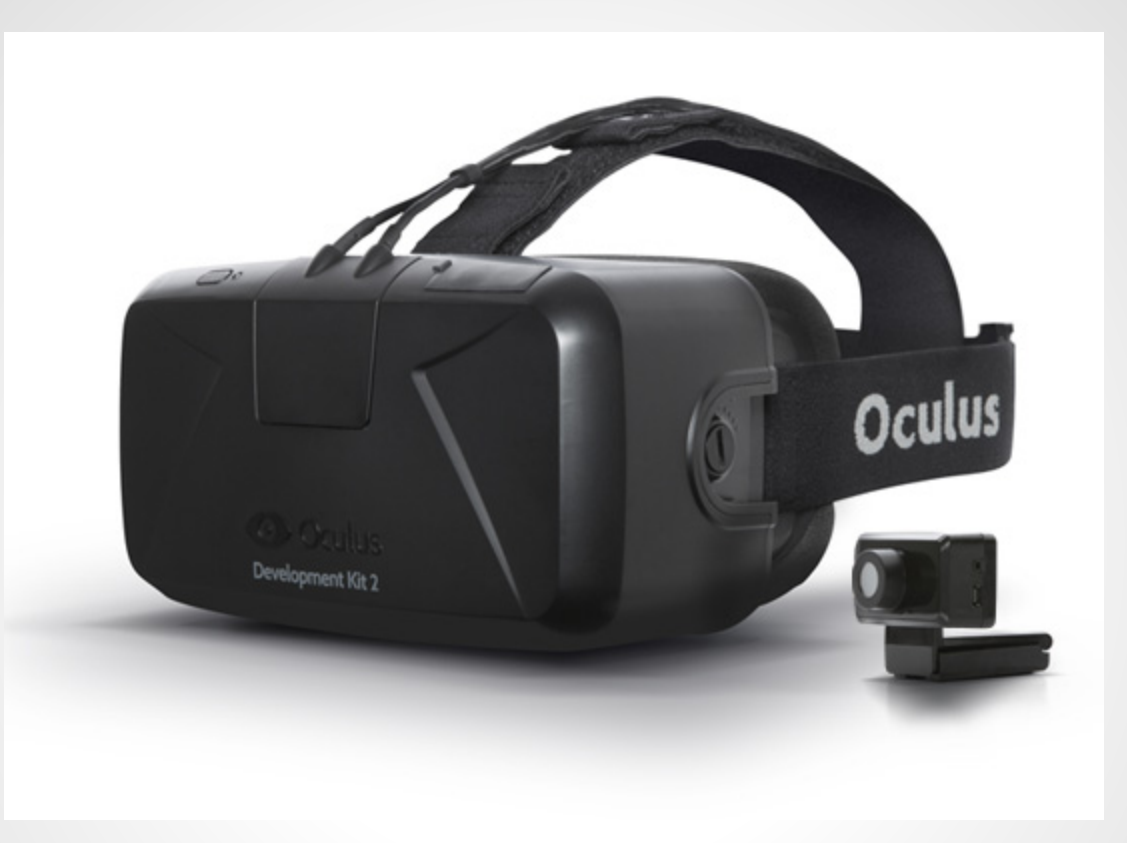

#### A UTA Fablab Workshop

### **Instructors**

#### ● Fraser B Jones

- **Fablab Technician**
- Masters from UT Austin in Mechanical Engineering

#### ● Charlie Shin

- o Fablab Student Employee
- o Working on degree in engineering here at UTA

### **Special Note**

This tutorial is a special, small class size.

We know a lot about the rift, but we are by no means experts. Let's grow together.

Please give us whatever feedback you can!

# **Summary**

- 1. Who/What/Where/When/Why
- 2. Understanding the Hardware
- 3. The software behind the scenes
- 4. Examples:
	- a. Loading a floor plan
	- b. Adding a moving camera
	- c. Exporting to Oculus Rift
- 5. Question and Answers

#### **What is the Oculus Rift?**

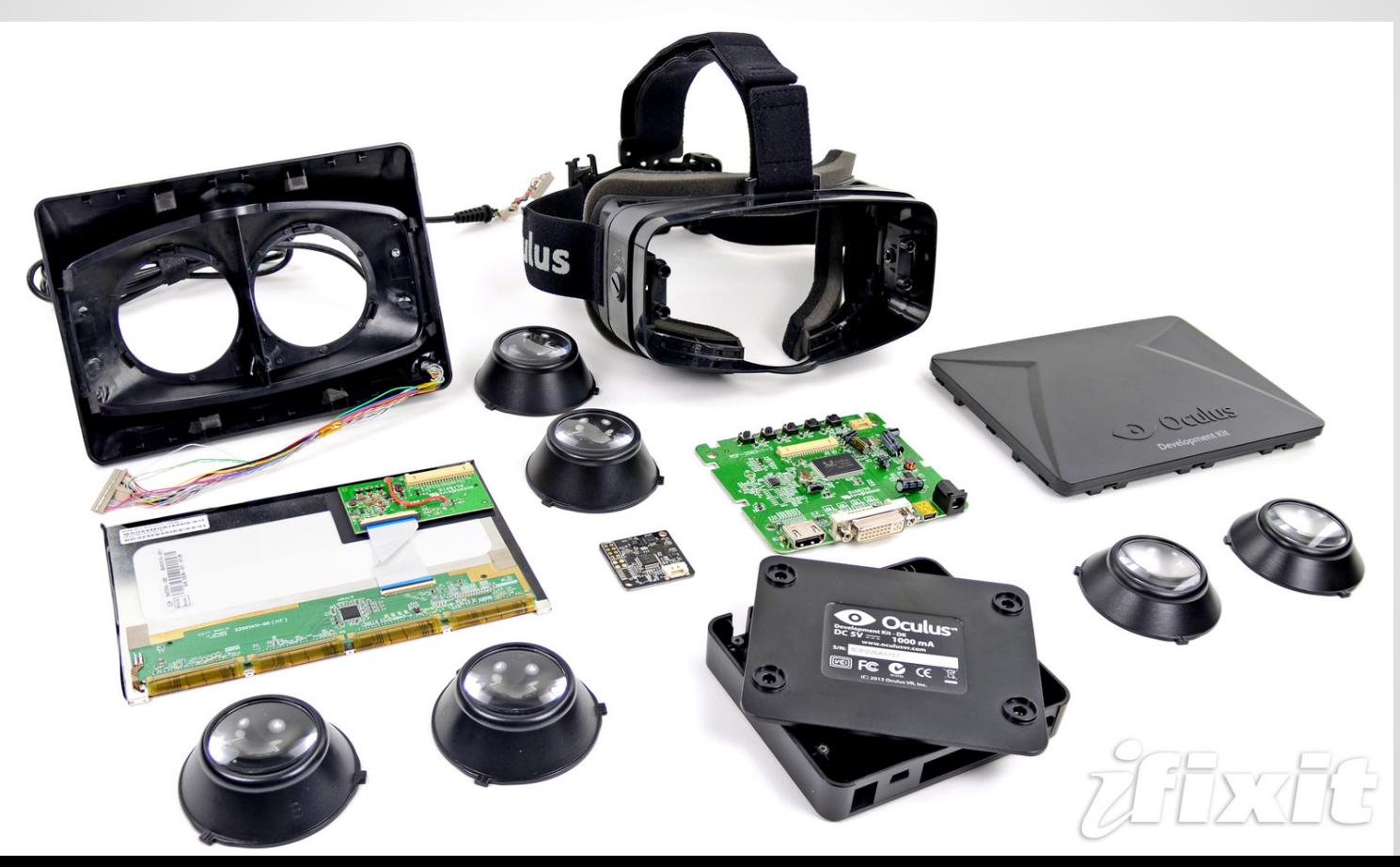

### **What is the Oculus Rift?**

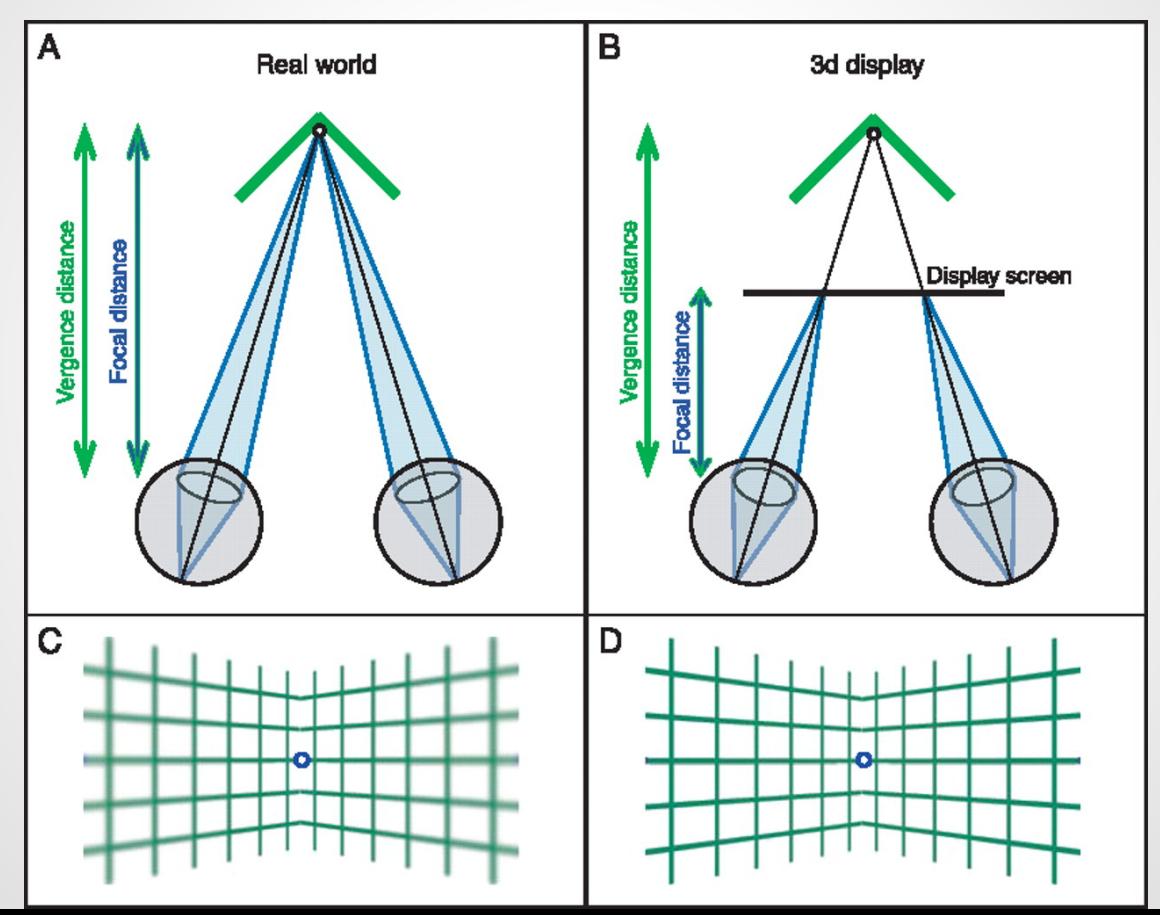

#### **Where is the Oculus Rift?**

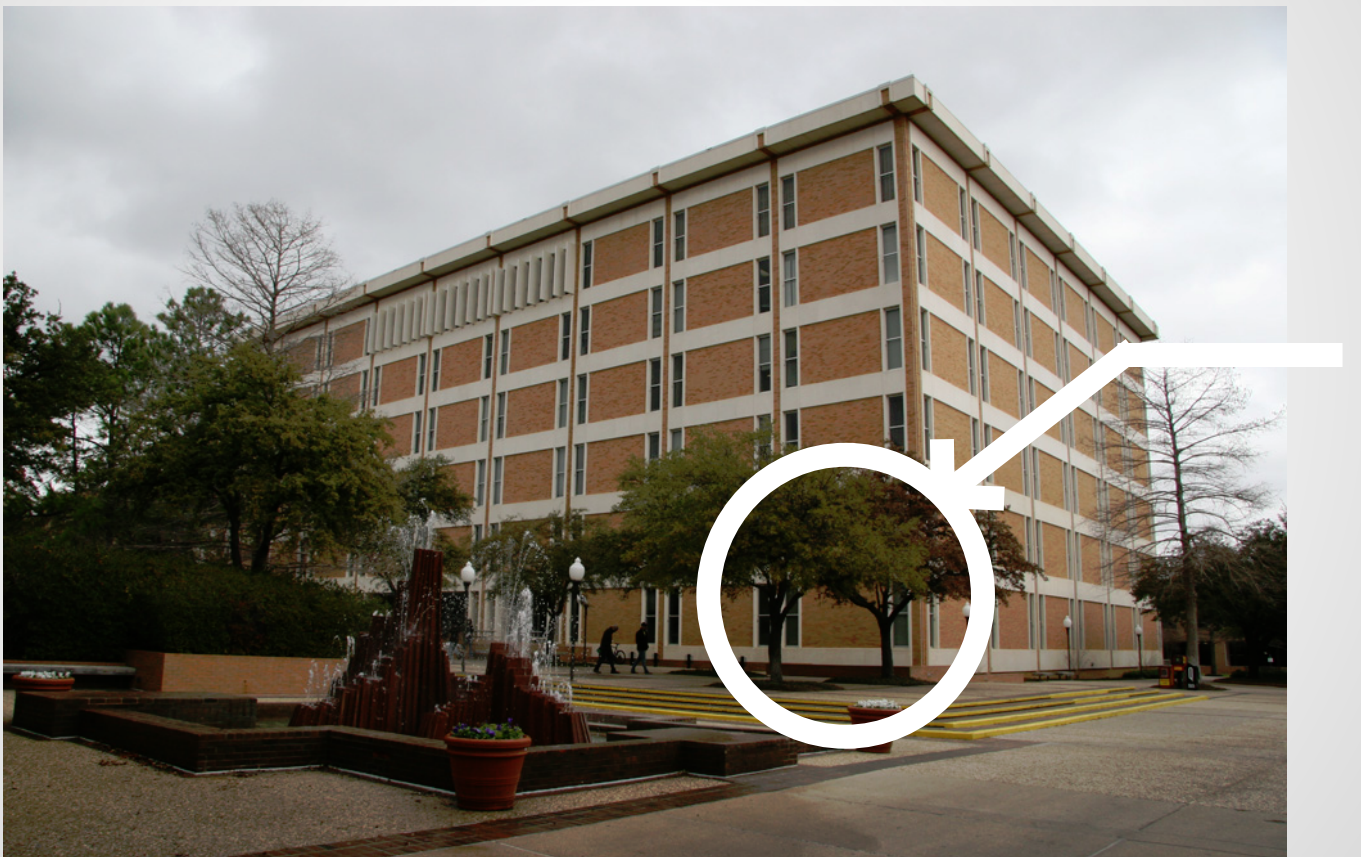

RIGHT HERE!

### **Where is the Oculus Rift?**

- We have 2 development kits available.
	- 1. Kept available with the high power comp.
	- 2. Kept in the back for… not sure yet
- 3. The rift is the experience, but the software really determines it's potential.

## **When is the Oculus Rift Available?**

- During normal Fablab hours we have it out for demo and development.
- If you need it available at a specific time just call, e-mail, or drop by to schedule a time.
- 2nd Unit available for checkout situationally

# **Why the Oculus Rift?**

- Continues the transition from 2D to 3D in the visual experience
- Expands data visualization
- "Virtual Reality Training Wheels"

# **Why should** *you* **Rift?**

- Gain a better understanding of computer visualization and 3D data
- Removes the limitation of 2D experiences
- A compelling method of visual story telling

## **Understanding the Hardware**

- The Oculus Rift headset
- The positional head tracker
- Cables (sadly :c)
- The high performance computer (optional)

### **Understanding the Hardware**

- Resolution: 960 x 1080 per eye
- 75 Hz, 72 Hz, 60 Hz Refresh Rate
- Gyroscope, Accelerometer, Magnetometer, Near Infrared CMOS Sensor